## **Tentamen Nätverksprogrammering Del 1**

## **2018–08–23, 8.00–13.00**

Tillåtna hjälpmedel för denna del av tentamen: *inga*. Kurslitteratur och andra hjälpmedel för del 2 av tentamen skall förvaras på golvet bredvid bordet eller vid salens vägg.

Denna tentamen i kursen Nätverksprogrammering består av två delar – en del som innehåller frågor av teoretisk/principiell/utredande karaktär och en del som innehåller praktiska programmeringsuppgifter. Detta är del 1. När du löst uppgifterna i denna del av tentamen lämnar du in din lösning i det vita tentamensomslaget varvid du erhåller del 2 av tentamen tillsammans med ett nytt, färgat, tentamensomslag som skall användas vid inlämning av din lösning på del 2 av tentamen.

För godkänt betyg på tentamen krävs sammanlagt minst 20 poäng på tentamen, varav minst 8 poäng på vardera deltentamen. För högre betyg krävs mer, så gör så många uppgifter du kan.

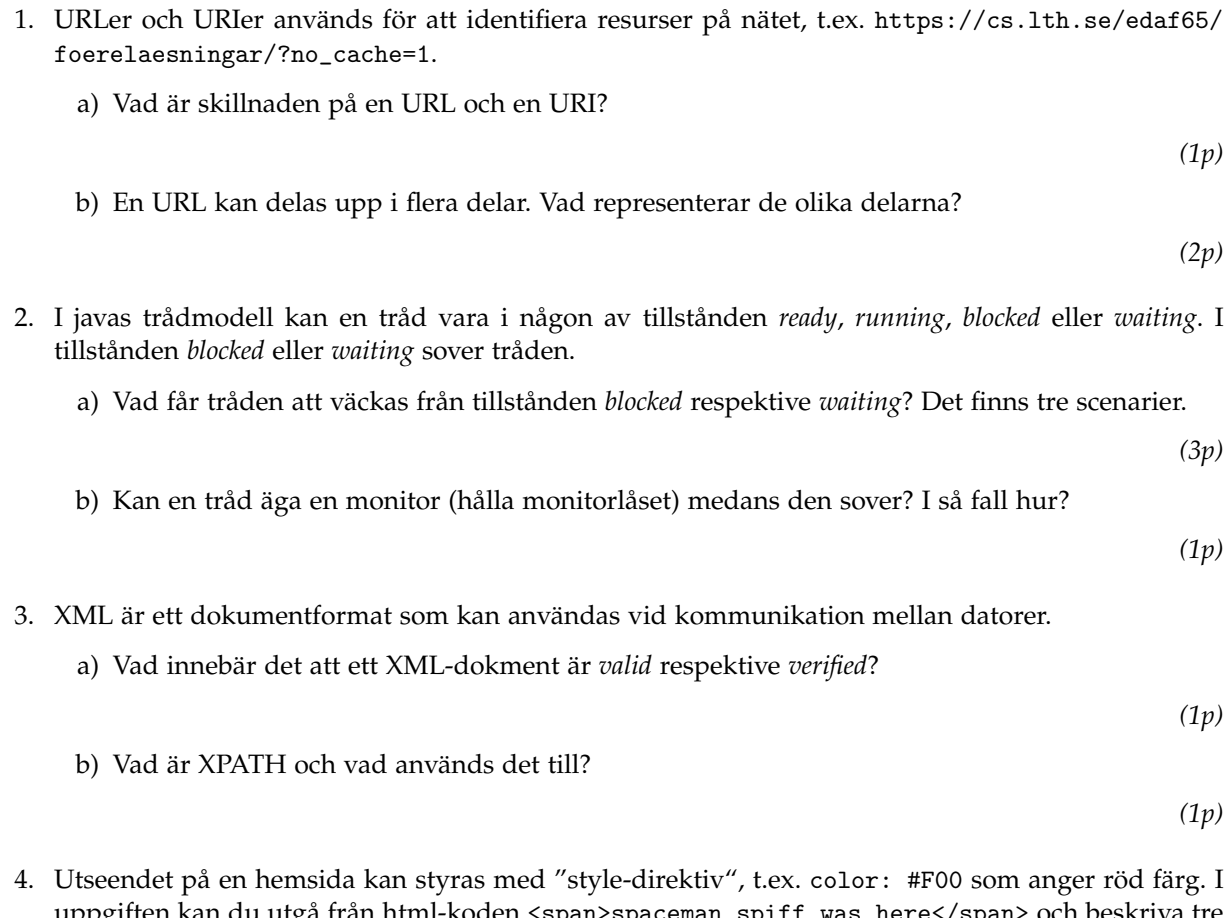

uppgiften kan du utgå från html-koden <span>spaceman spiff was here</span> och beskriva tre olika sätt att ändra färgen på texten till röd.

a) Hur får man texten att bli röd enbart genom att ändra html-taggen ovan?

*(1p)*

b) Layoutinformationen bruka samlas i en css-fil. Hur kopplar man html-taggar till en viss layout från css-filen? Ge ett exempel som inkluderar både texten i css-filen och html-taggen och ett exempel som bara involverar css-flen.

*(2p)*

- 5. Vilka av följande sex påståenden är korrekta? Rätt svar get *+0,5p*, felaktigt svar *-1p*. Lämnas inget svar ger det *0p*. Hela uppgiften kan inte ge en negativt poäng.
	- a) UDP garanterar inte att paketets innehåll är korrekt om det kommer fram.
	- b) I ett XML-dokument kan man lagra binär data direkt (utan att omvandla den binära datan till text genom base64-kodning).
	- c) Genom att använda nyckelordet synchronized i signaturen på en metod garanteras ömsesidig uteslutning mellan olika trådar i den metoden.
	- d) I teckenkodningen UTF8 används 8 bitar för varje tecken.
	- e) UDP-paket kan bara skickas till portar 1024 och uppåt.
	- f) En html-fil kan innehålla JavaScript.
- 

6. Betrakta JavaScript-koden

```
function exam(){
  let student = { name: 'Kalle', age: 6 };
  if(student.alterEgo) {
    student.name = 'stupendous man';
    student.grade = '5';
  }
  if(student.age === 6){
    student.grade = 'u';
  }
  return student;
}
```
a) I javascript finns jämförelseoperationerna === och ==. Är det någon skillnad mellan dem? I så fall, vad skiljer?

*(1p)*

b) Vad blir resultatet om koden körs, d.v.s. skrivs några felmeddelanden ut och vad är värdet på student-objektet som funktionen returnerar om exekveringen kommer så långt?

*(2p)*

*(3p)*

7. Koden nedan körs hos en bank. Bankens system består flera trådar, som är instanser av klassen Communication. Varje tråd hantera en anslutning som kommer från t.ex. en bankomat, mobil-appen eller online-banken. Alla trådarna får samma Bank-objekt som parameter till sin konstruktor. Banken har noterat att kunder ibland är anslutna både i mobil-appen och online-banken samtidigt. Koden nedan fungerar inte alltid. Varför?

```
public class Account {
    private String accountNbr;
    private double balance;
    synchronized public void setBalance(double balance) {
        this.balance = balance;
    }
    synchronized public double getBalance() {
        return balance;
    }
}
public class Communication extends thread {
    private Bank bank;
    public Communication(Bank bank){
        this.bank = bank;
    }
    public void run(){
        // The code for communication with ATM, mobile app and webb
        // eventually it will call withdraw()
    }
    private void withdraw(double amount, String accountNbr){
        Account account = bank.findAccount(accountNbr);
        while(bank.lock) { }
        bank.lock = true;
        account.setBalance(account.getBalance() - amount);
        bank.lock = false;
    }
}
```
*Slut på del 1 – lämna in och hämta ut del 2!*

*(2p)*